#### Outlook CSV Converter Crack (LifeTime) Activation Code Free Download

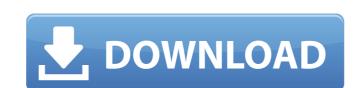

#### Outlook CSV Converter Crack+ [32|64bit]

Recover your contact and appointments from an Outlook.pst file with this utility. It recovers your contacts and appointments from an .pst file created with Outlook 2007 or higher and can export them into an \*.csv or \*.txt file. Serenity Software Outlook To Powerpoint Converter is a robust and easy-to-use tool to convert Outlook 2007, 2010 and 2013 PST files to Powerpoint 2007, 2010, and 2013 formats. It supports various formats such as DXP, XLS, CSV, HTML and PDF. Convert Outlook to Powerpoint The program will check whether the target version of Powerpoint is available on the user's computer. If it is not, it will automatically install the required Powerpoint. Convert Office attachments to Powerpoint It supports conversion of attachments including password protected archives, embedded images, document links and linked files. It supports conversion of multiple attachments at one time. Powerpoint To Outlook Converter The program will convert all attachments to either PowerPoint format (XML) or Powerpoint format (PPS). The converted attachments can be used for viewing and manipulation in Powerpoint. Simultaneous conversion of multiple files The program supports conversion of multiple files at one time. It has a preview button to display the status of conversion operations are stored in a log file. If you need to convert another PST, just restart the program and select the previous files for conversion. Easy-to-use design Serenity Software Outlook powerful software Outlook PPT and XLS, with the ability to create on outlook powerful software application that will help you converted without any hesitation, with the ability to create new files in Excel Converter has a

#### **Outlook CSV Converter Free [Mac/Win] Latest**

Easy-to-use program for converting files from Outlook format. It converts your contacts, appointments, tasks and notes to CSV format and works with Outlook 2003-2007. "It's not only a converter, it's a word processor and mail editor as well. You can edit your messages like a normal word processor and convert them to HTML after. You can choose as many styles as you want for a text element. It is quite a lot easier to modify the look of a normal text, even in times when it wasn't possible yet." "Using tuxmode, we could free space from our folders without losing our messages and attachments, simply by using a bookmark image. Another great feature of Tuxmode is it's ability to change the color of 'highlight' images (ones with a color tag of (80,100,180,210,255,40,75,50,70) in the HTML Body section) using the options panel. You can even choose to attach a picture on the email when the user clicks on the link attached to the HTML Body section. This can even be set up to only apply to certain addresses. This is all accomplished with the click of a single button. So, if you need to send a presentation or video, you can do so while retaining the full HTML Body section and attachments of a completed email message. It's all included for you." "The tuxface module has come a long way. It now includes highlighting in the email client and archive data has been removed. It also allows you to go full screen, etc." "Hi, I've been using tuxface for a few weeks now and I'm amazed at how easy it is to use. There are a lot of features and the modules are well documented and easy to work with. I really like the way the user is given an option to use 'image setup' which comes with various sizes, including 'large' which is 900x600, and the exact same file for both'small' and 'large' so if the size is different for example, no problem. Also the grey 'default' background can be changed to any colour! If it only did that then I'd be over the moon. All in all tuxface is great. "When I set it up, it looked awful in Outlook. If I had known w

## **Outlook CSV Converter Crack**

Outlook CSV Converter is a fast and simple-to-use software application designed to help you convert files between Microsoft Outlook and CSV format. It features several handy options that should be quickly to figure out. Intuitive interface and options After a brief and uneventful setup procedure that doesn't need special attention, you are greeted by a standard window with a wizard-like and neatly organized structure, where you can get stared by selecting the conversion mode (Outlook to CSV or vice versa), along with the type of application, between Outlook Contacts, Calendar, Tasks and Notes. Configure output settings and preview results When readying the files for CSV export, you can indicate the output directory and file name, pick the separator, overwrite existing files or append new ones to the existing items, as well as add a field title text. Outlook CSV Converter lets you choose the preferred fields for conversion instead of processing everything, preview results before starting the job, as well as check out an overview with the conversion mode, app type, source, destination, and result. The output file can be opened with one click without leaving Outlook CSV Converter's interface. As far as program settings are concerned, you can enable a debug log and set the level, as well as indicate the log's location on the disk and file name (.log format). There are no other notable options available. Evaluation and conclusion The software utility carried out conversion tasks rapidly in our tests, without causing the operating system to hang, crash or prompt error dialogs. It has minimal impact on system performance, since it uses low CPU and RAM. Thanks to its intuitive options and interface, Outlook CSV Converter should be easy to figure out by all types of users. Read more here: Email Marketing > Budget Ad Excel Here is a link to the Budget Ad Excel template is for those advertisers who would like to create their own version using our templates. 2. The Budget Ad Excel template provides features that help you t

## What's New in the?

Win32/Outlook CSV Converter is a fast and simple-to-use software application designed to help you convert files between Microsoft Outlook and CSV format. It features several handy options that should be quickly to figure out. Intuitive interface and options After a brief and uneventful setup procedure that doesn't need special attention, you are greeted by a standard window with a wizard-like and neatly organized structure, where you can get stared by selecting the conversion mode (Outlook to CSV or vice versa), along with the type of application, between Outlook Contacts, Calendar, Tasks and Notes. Configure output settings and preview results When readying the files for CSV export, you can indicate the output directory and file name, pick the separator, overwrite existing items, as well as add a field title text. Outlook CSV Converter lets you choose the preferred fields for conversion instead of processing everything, preview results before starting the job, as well as check out an overview with the conversion mode, app type, source, destination, and result. The output directory and result in a debug log and set the level, as well as indicate the log's location on the disk and file name (log format). There are no other notable options available. Evaluation and conflict on prompt error dialogs. It has minimal impact on system performance, since it uses low CPU and RAM. Thanks to its intuitive options and interface, Outlook CSV Converter should be easy to figure out by all types of users. Read More... AutoDolphin 10.0.4 Binary-only download is available on broadband connections as well as on FTP servers: AutoDolphin unzips and automatically sets up the drivers, software and other necessary components for complete Windows 10/8.1/7/XP/Vista operation. The software integrates into all installation procedures of the operating system. After installation, the user-friendly interface should make it easy to decide which components to set up. Tough UV Filter for Photography I currently use a polarizer filter on my came

# **System Requirements For Outlook CSV Converter:**

Minimum: OS: Windows 7, Windows 8 CPU: Intel Core i5 2500K 3.3 GHz or AMD FX 8120 3.8 GHz RAM: 8GB GPU: NVIDIA GTX 560 Ti or AMD Radeon HD 7970 HDD: 40GB or larger DirectX: Version 11 Network: Broadband Internet connection Max: CPU: Intel Core i7 2600K 3.4 GHz or AMD FX 8320 4.1 GHz RAM

### Related links:

 $\underline{https://www.residenzagrimani.it/2022/07/11/active-directory-object-manager-crack-lifetime-activation-code-free-download-win-mac/directory-object-manager-crack-lifetime-activation-code-free-download-win-mac/directory-object-manager-crack-lifetime-ac$ 

https://sattology.org/wp-content/uploads/2022/07/Efficient Notes Free Crack.pdf

http://www.kiwitravellers2017.com/2022/07/11/virtual-display-manager-4-0-115/ https://thehomeofheroes.org/okdo-pdf-to-all-converter-professional-crack-free-download/

https://turn-key.consulting/2022/07/10/amazon-assistant-for-chrome-crack/

https://solaceforwomen.com/wxmp3val-download-updated-2022/ https://vivegeek.com/wp-content/uploads/2022/07/Better\_Password.pdf https://petradivers.com/?p=5635

https://halalrun.com/wp-content/uploads/2022/07/Movie\_Icon\_Pack\_18.pdf

https://arteshantalnails.com/2022/07/11/pc-auto-shutdown-3-68-with-product-key-free-latest-2022/

https://dialinh.com/the-quran-database-crack-3264bit/ http://touchdownhotels.com/wp-content/uploads/2022/07/File\_Folder\_Properties\_Changer\_Free\_License\_Key\_For\_PC.pdf https://silkfromvietnam.com/ryzen-controller-crack-full-product-key-download-x64-latest-2022/

https://lsvequipamentos.com/wp-content/uploads/2022/07/Gemini\_Delta\_SQL\_Difference\_Manager\_for\_NET.pdf

https://azizeshop.com/wp-content/uploads/2022/07/Joystick\_To\_Mouse\_Crack\_\_\_With\_Full\_Keygen\_WinMac.pdf

https://blackmtb.com/wp-content/uploads/2022/07/RLC\_Circuit\_Model\_Crack\_\_Download\_3264bit\_2022.pdf

https://romans12-2.org/wp-content/uploads/2022/07/MSSQL To PostgreSQL Converter Free.pdf

https://fastmarbles.com/wp-content/uploads/2022/07/garyamy.pdf

https://kevinmccarthv.ca/dark-skies-theme-activation-win-mac-latest/